**FAQ-Artikel-Ausdruck**

## Wie kann ich anpassen lassen, was auf dem wiederbeschreibbaren Streifen meiner grünen FAUcard steht?

08.05.2024 01:21:35

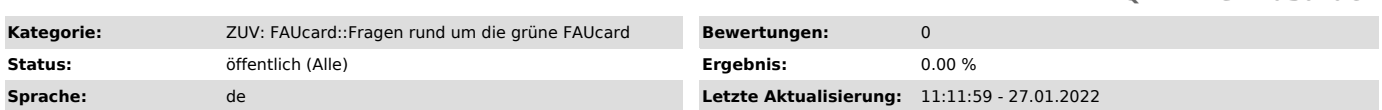

*Symptom (öffentlich)*

*Problem (öffentlich)*

Wie kann ich anpassen lassen, was auf dem wiederbeschreibbaren Streifen meiner grünen FAUcard steht?

## *Lösung (öffentlich)*

Wenn Sie Inhaber einer grünen FAUcard sind und diese aus mehreren Gründen (s.

www.zuv.fau.de/universitaet/organisation/verwaltung/zuv/card/gaestekarte/ausgabe.shtml<br>["http://www.zuv.fau.de/universitaet/organisation/verwaltung/zuv/card/gaestekarte/ausgabe.shtml"]) erhalten würden, haben Sie die Wahl,

1. Loggen Sie sich unter www.idm.fau.de ["http://www.idm.fau.de/"] ein. 2. Klicken Sie im linken Menü auf "Dienstleistungen".

3. Klicken Sie auf die Benutzerkennung vor der Dienstleistung "Gäste-FAUCard".<br>4. Klicken Sie auf den aufklappbaren Bereich "Auswahl des Aufdrucks Ihrer FAUcard". Hier sehen Sie, zwischen welchen Aufdrucken Sie wählen könn